#### **SKRIPSI**

# **SISTEM PENDUKUNG KEPUTUSAN PENENTUAN TANAMAN UNTUK TUMPANG SARI PADA POHON SENGON MENGGUNAKAN METODE** *TOPSIS*

**Oleh : IWAN SAFRUDIN 2011-51-032**

## **SKRIPSI DIAJUKAN SEBAGAI SALAH SATU SYARAT UNTUK MEMPEROLEH GELAR SARJANA KOMPUTER**

 $U_{O_{l}}$ 

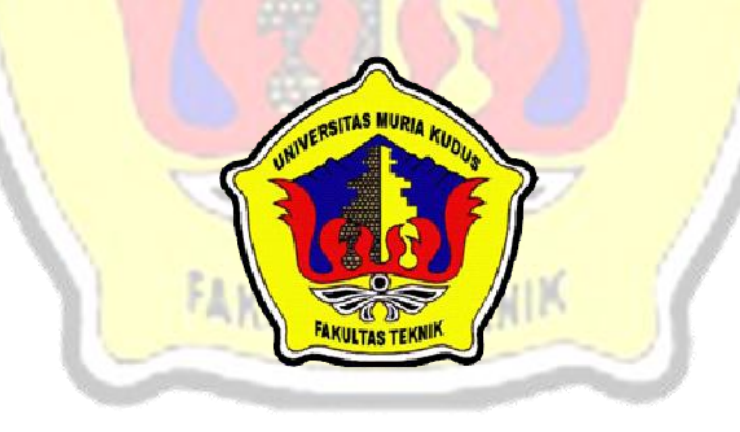

# **PROGRAM STUDI TEKNIK INFORMATIKA FAKULTAS TEKNIK UNIVERSITAS MURIA KUDUS**

**2015**

#### **SKRIPSI**

# **SISTEM PENDUKUNG KEPUTUSAN PENENTUAN TANAMAN UNTUK TUMPANG SARI PADA POHON SENGON MENGGUNAKAN METODE** *TOPSIS*

**Oleh : IWAN SAFRUDIN 2011-51-032**

## **SKRIPSI DIAJUKAN SEBAGAI SALAH SATU SYARAT UNTUK MEMPEROLEH GELAR SARJANA KOMPUTER**

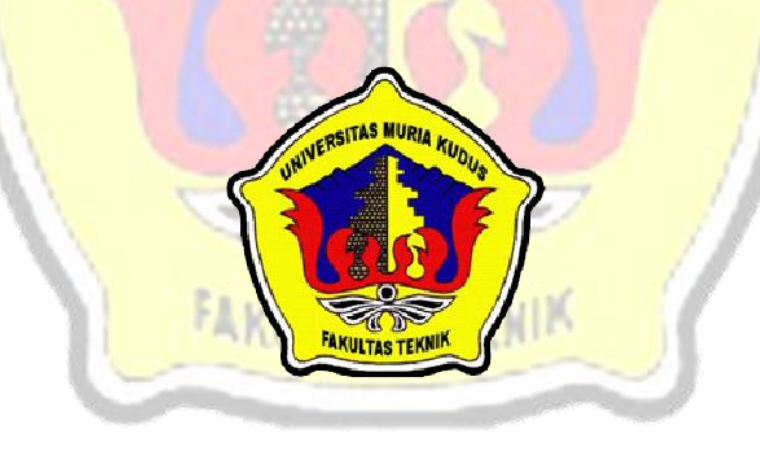

# **PROGRAM STUDI TEKNIK INFORMATIKA FAKULTAS TEKNIK UNIVERSITAS MURIA KUDUS**

### **2015**

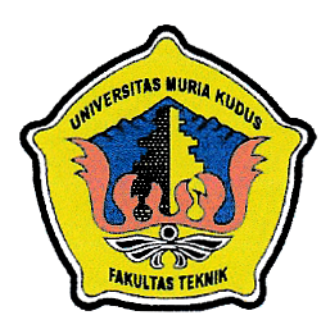

# **UNIVERSITAS MURIA KUDUS** PENGESAHAN STATUS SKRIPSI

**JUDUL PENDUKUNG** : SISTEM **KEPUTUSAN PENENTUAN** TANAMAN UNTUK TUMPANG SARI PADA POHON SENGON MENGGUNAKAN METODE TOPSIS

**IWAN SAFRUDIN NAMA** 

Mengijinkan Skripsi Teknik Informatika ini disimpan di Perpustakaan Program Studi Teknik Informatika Universitas Muria Kudus dengan syarat-syarat kegunaan sebagai berikut:

- 1. Skripsi adalah hak milik Program Studi Teknik Informatika UMK Kudus
- 2. Perpustakaan Teknik Informatika UMK dibenarkan membuat salinan untuk tujuan referensi saja
- 3. Perpustakaan juga dibenarkan membuat salinan Skripsi ini sebagai bahan pertukaran antar institusi pendidikan tinggi
- 4. Berikan tanda V sesuai dengan kategori Skripsi

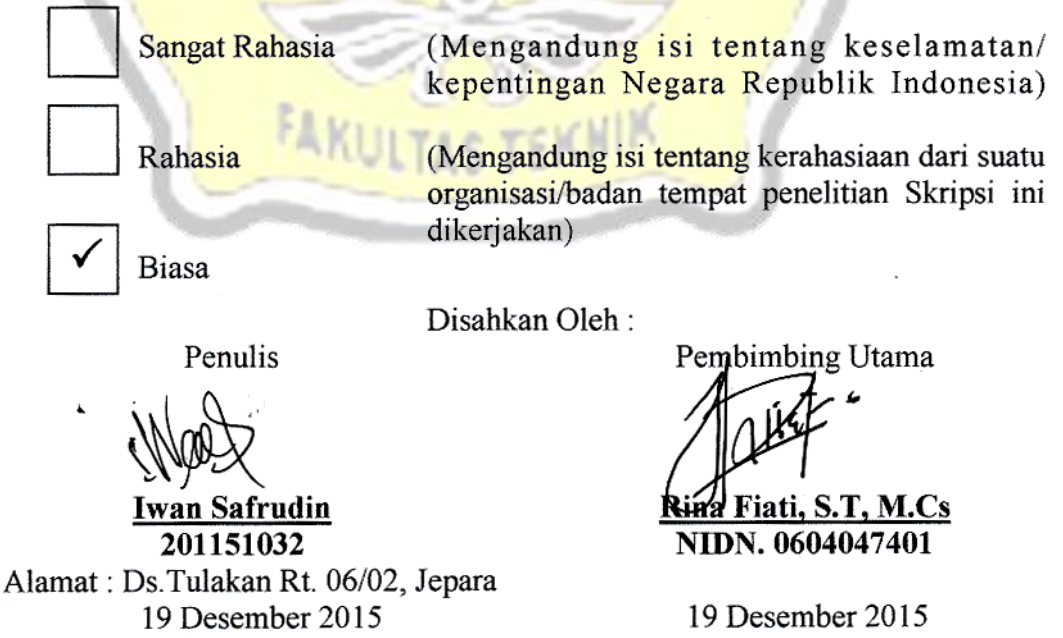

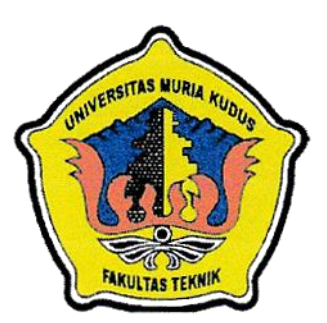

### **UNIVERSITAS MURIA KUDUS**

### PERNYATAAN PENULIS

**JUDUL** : SISTEM **PENDUKUNG KEPUTUSAN** PENENTUAN TANAMAN UNTUK TUMPANG SARI PADA POHON SENGON MENGGUNAKAN METODE TOPSIS **NAMA** : IWAN SAFRUDIN

 $\rm NIM$  $: 2011 - 51 - 032$ 

Sebenarnya bahwa Skripsi ini adalah hasil karya saya sendiri kecuali cuplikan dan ringkasan yang masing-masing telah saya jelaskan sumbernya. Jika pada waktu selanjutnya ada pihak lain yang mengklaim bahwa Skripsi ini sebagai karyanya, yang disertai dengan bukti-bukti yang cukup, maka saya bersedia untuk dibatalkan gelar Sarjana Komputer saya beserta segala hak dan kewajiban yang melekat pada gelar tersebut.

udus, 24 November 2 5003318 Safrudin Penulis

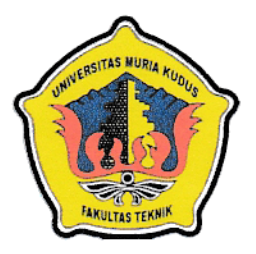

### **UNIVERSITAS MURIA KUDUS**

#### PERSETUJUAN SKRIPSI

**PENDUKUNG KEPUTUSAN PENENTUAN JUDUL** :SISTEM TANAMAN TUMPANG SARI PADA POHON SENGON : IWAN SAFRUDIN **NAMA** JOUS

**NIM** 

 $:2011 - 51 - 032$ 

Skripsi ini telah diperiksa dan disetujui,

Kudus, 24 November 2015

**Pembimbing Utama** 

Pembimbing Pembantu

Jazu

Riga Fiati, ST, M.Cs NIDN. 0604047401

Ahmad i, M.Kom NIDN. 0406107004

Mengetahui Komite SKRIPSI Muhammad Imam Ghozali, M.Kom NIDN. -

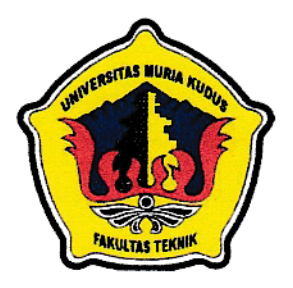

#### **UNIVERSITAS MURIA KUDUS**

#### PENGESAHAN SKRIPSI

**JUDUL** : SISTEM **PENDUKUNG KEPUTUSAN PENENTUAN** TANAMAN UNTUK TUMPANG SARI PADA POHON SENGON MENGGUNAKAN METODE TOPSIS

**NAMA** : IWAN SAFRUDIN

**Rizkys** 

MUA

*AKULTAS* 

**NIM** 

 $: 2011 - 51 - 032$ 

Ketua Penguji

NIDN. 0620068501

Mengetahui, <del>Dekán</del> Fakultas Teknik

Rochmad Winarso, ST., MT.<br>NJS 9610701080001138

**Mei Makarani** 

Skripsi ini telah diujikan dan dipertahankan di hadapan Dewan Penguji pada Sidang Skripsi tanggal 19 Desember 2015. Menurut pandangan kami, Skripsi ini memadai dari segi kualitas untuk tujuan penganugerahan gelar Sarjana Komputer (S.Kom)

**M.Kom** 

Kudus, 19 Desember 2015

Penguji 1

**Tutik Khotimah, M.Kom NIDN. 060806850** 

Ka. Prodi Teknik Informatika

<u>Ahmad</u> <u> Jazuli, M.Kom</u> NIDN. 0406107004

#### *ABSTRACT*

*Intercropping is a planting method of two or more plants simultaneously or with a short time interval ,on the same piece of land. Intercropping intended to use the environment as well as possible in order to obtain maximum production. Whereas in the present study, the authors will examine plants suitable for intercropping with sengon trees. To determine the candidate for intercropping plants suitable or not, I would do the assessment criteria, namely root crops, nutrient needs, canopy and plant age. Applications that will be built is a desktop-based application by using the JAVA programming language and uses a MySQL database. In this research will be built a decision support system for the determination of the plants for intercropping on sengon tree using TOPSIS method because this method can help in making decisions to determine which plants are suitable for intercropping with sengon, but the calculation is simply generate the greatest value will be chosen as an alternatif the best. Modeling systems that will be used is object-oriented using the Unified Modeling Language (UML), This will make it easier to monitor information about the farm that is useful for the construction and development of the agricultural sector.*

*Keywords: Intercropping, Sengon, Decision Support Systems, JAVA, MySQL, Unified Modeling Language (UML), TOPSIS*

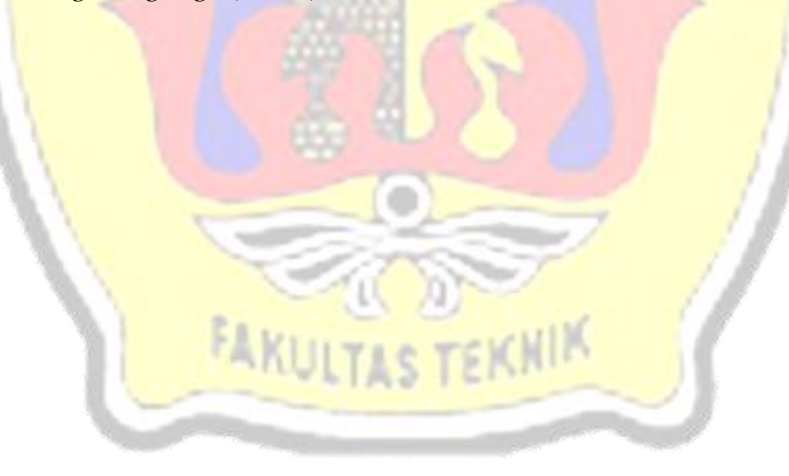

#### **ABSTRAK**

Tumpang sari adalah penanaman dua tanaman atau lebih secara bersamaan atau dengan satu interval waktu yang singkat, pada sebidang tanah yang sama. Tumpang sari ditujukan untuk memanfaatkan lingkungan sebaik-baiknya agar diperoleh produksi yang maksimum. Sedangkan dalam penelitian kali ini, penulis akan meneliti tanaman yang cocok untuk tumpang sari dengan pohon sengon. Untuk mengetahui calon tanaman untuk tumpang sari cocok atau tidaknya, maka penulis akan melakukan penilaian kriteria-kriteria pada tanaman yaitu perakaran, kebutuhan unsur hara, tajuk, dan umur tanaman. Aplikasi yang dibangun merupakan aplikasi berbasis *desktop* dengan menggunakan bahasa pemrograman *JAVA* dan menggunakan database *MySQL*. Dalam penelitian ini akan dibangun sistem pendukung keputusan penentuan tanaman untuk tumpang sari pada pohon sengon menggunakan metode *TOPSIS* karena metode ini dapat membantu dalam mengambil keputusan untuk menentukan tanaman yang cocok untuk tumpang sari dengan sengon, akan tetapi perhitungannya hanya menghasilkan nilai terbesar yang akan terpilih sebagai alternatif yang terbaik. Pemodelan sistem yang digunakan berorientasi objek menggunakan *Unified Modeling Language (UML)* ini akan mempermudah dalam memantau mendapatkan informasi tentang pertanian yang berguna untuk pembangunan dan pengembangan sektor pertanian.

**Kata kunci**: *Tumpang Sari, Sengon, Sistem Pendukung Keputusan, JAVA*, MySQL, *Unified Modeling Language (UML)*, *TOPSIS*

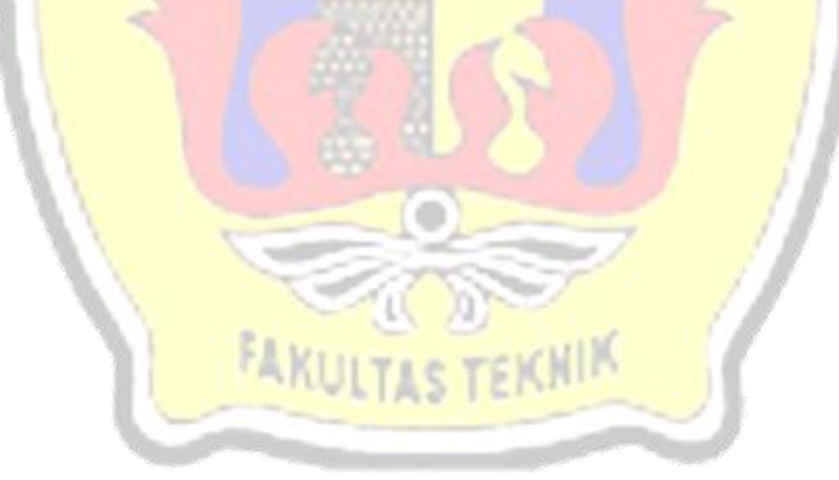

#### **KATA PENGANTAR**

Puji syukur kehadirat Allah SWT karena atas Rahmat dan Hidayah-Nya penulis mampu menyelesaikan penyusunan skripsi ini dengan judul "Sistem Pendukung Keputusan Penentuan Tanaman Untuk Tumpang Sari Pada Pohon Sengon Menggunakan Metode *TOPSIS*".

Skripsi ini disusun guna melengkapi salah satu persyaratan untuk memperoleh Gelar Kesarjanaan Progam Studi Teknik Informatika Fakultas Teknik Universitas Muria Kudus. Pada kesempatan ini, penulis ingin menyampaikan rasa terima kasih yang sebesar-besarnya kepada :

- 1. Allah SWT yang telah memberikan Rahmat dan Hidayah-Nya.
- 2. Bapak Dr. Suparnyo, MH., selaku Rektor Universitas Muria Kudus.
- 3. Bapak Rochmad Winarso, ST., MT., selaku Dekan Fakultas Teknik Universitas Muria Kudus.
- 4. Bapak Ahmad Jazuli, M.Kom, selaku Ketua Program Studi Teknik Informatika Universitas Muria Kudus, sekaligus pembimbing II yang telah banyak memberikan masukan seama penyusunan skripsi ini.
- 5. Ibu Rina Fiati, S.T, M.Cs, selaku pembimbing I yang telah banyak memberikan masukan selama penyusunan skripsi ini.
- 6. Ibu Nor Solekhah, Bapak Ahmad Yasrip, serta Dwi Kartika Sari dan Adikku Ahmad Frediansah, yang senantiasa memberikan semangat, dukungan, do"a dan materi yang sangat berarti.
- 7. Semua pegawai Dinas Perhutanan Kudus yang telah membantu saya dalam kegiatan penelitian dalam skripsi ini

Teman-Teman TI Angkatan 2011, terutama buat teman-temanku kontrakan yang sudah memberikan masukan dan nasehat untuk menyelesaikan skripsi ini dan proses akhir laporan skripsi, serta semua pihak yang telah membantu penyusunan skripsi ini yang tidak bisa penulis sebutkan satu persatu, yang telah memberikan semangat dan motivasi.

Penulis menyadari sepenuhnya bahwa dalam penyusunan skripsi ini masih terdapat banyak kekurangan. Selain itu penulis juga berharap semoga karya tulis ini dapat memberikan manfaat bagi semua.

PenulisUNIVERST TAS **MURIA** FAKU

Kudus, 14 November 2015

### **DAFTAR ISI**

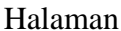

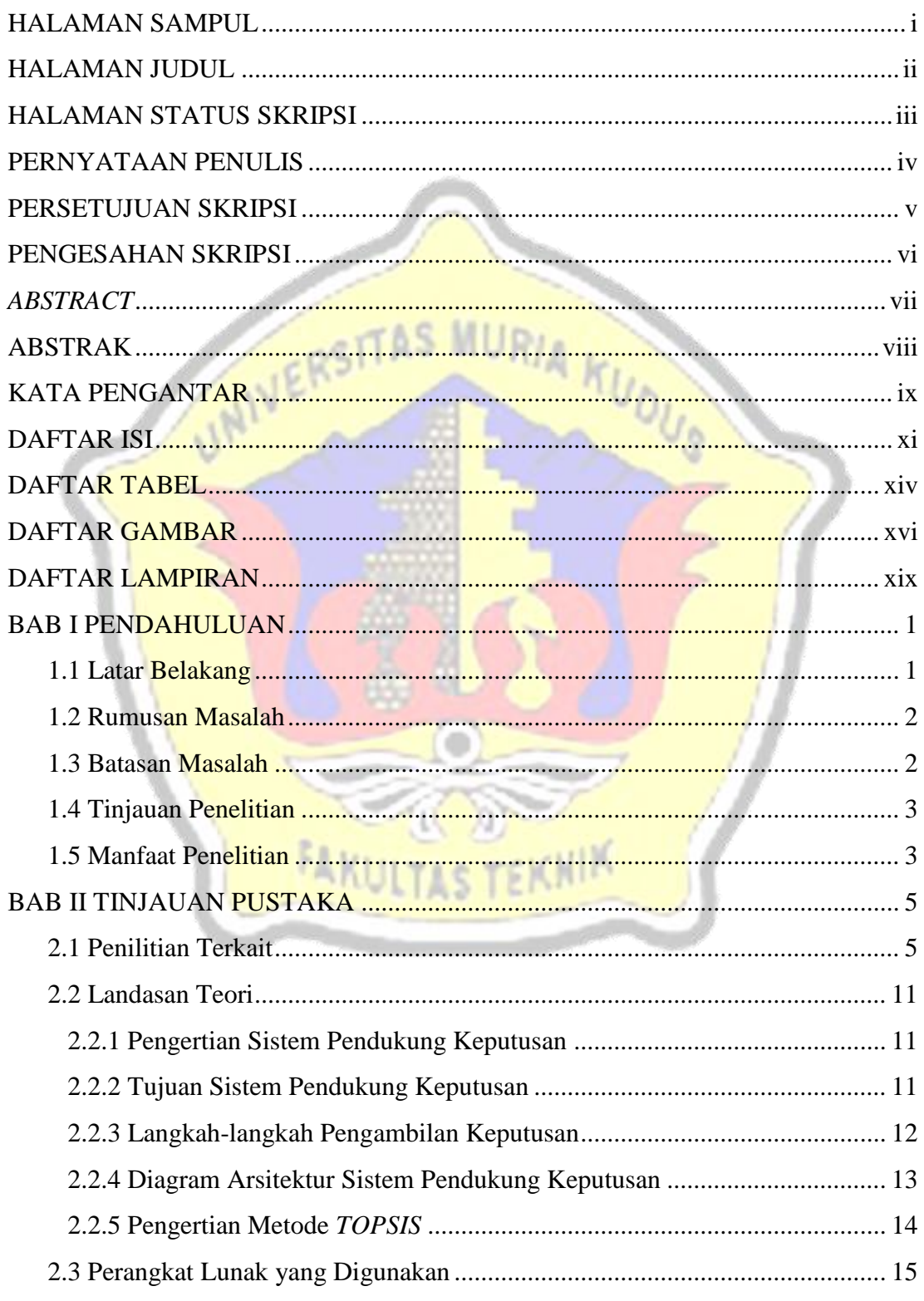

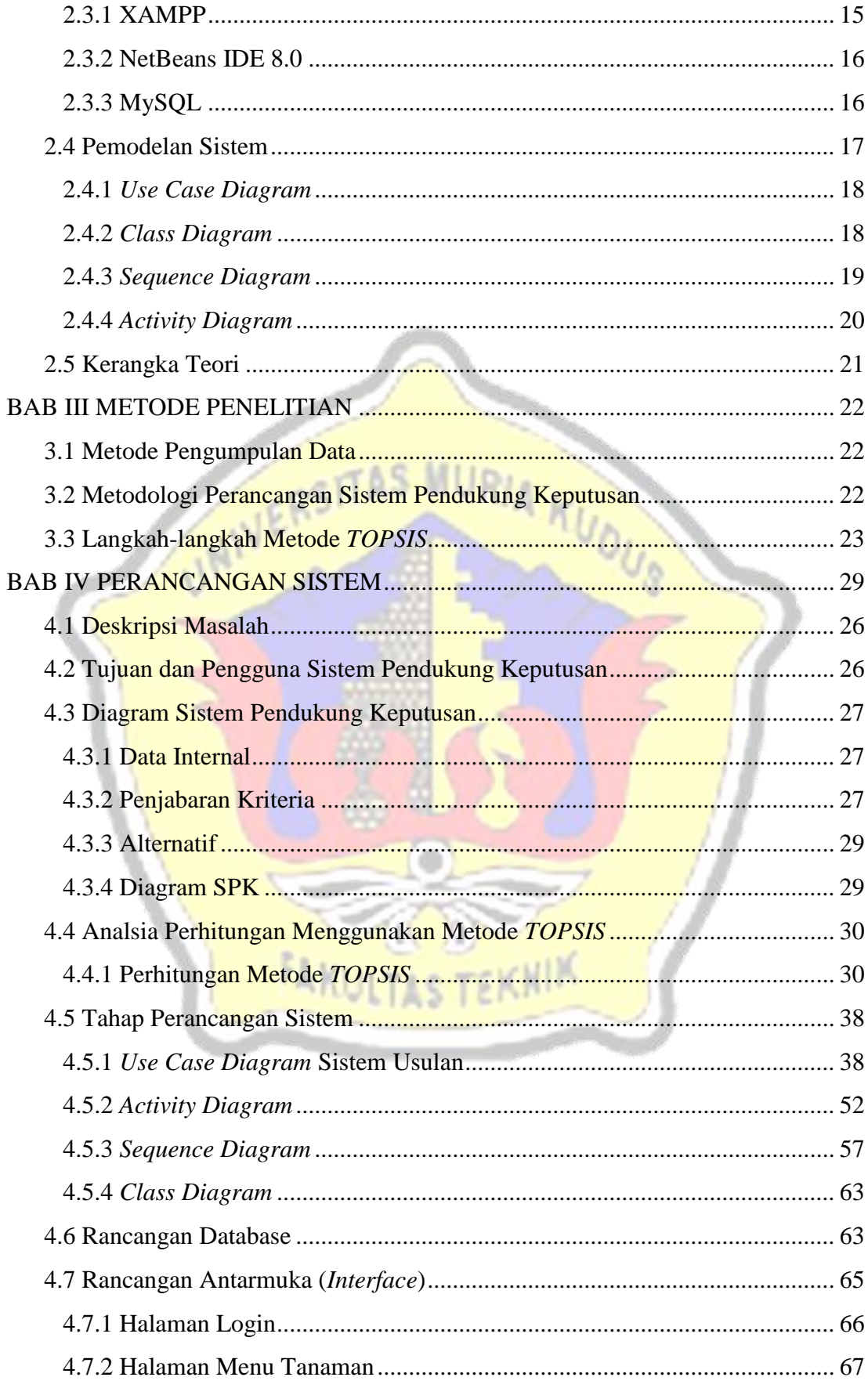

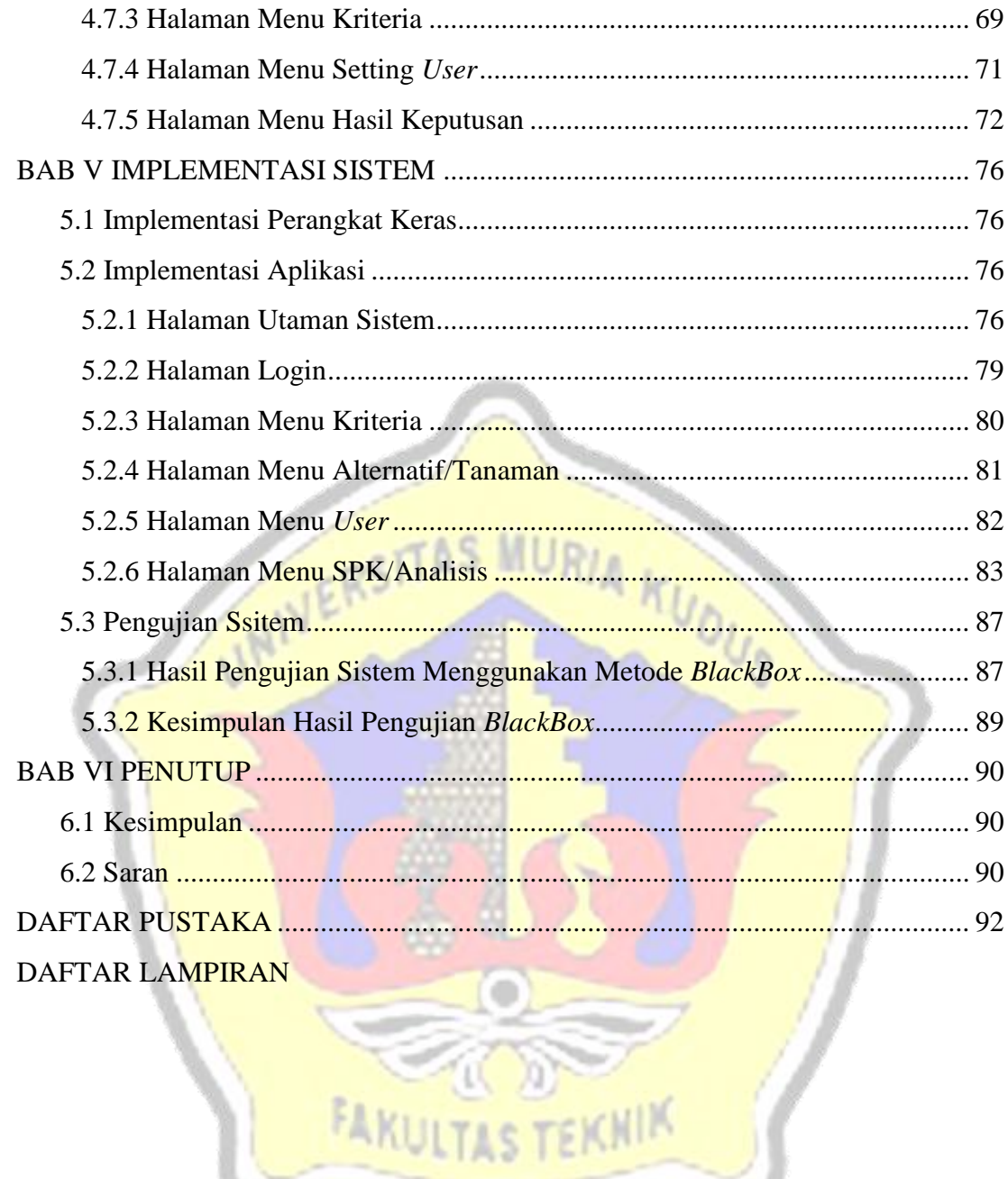

#### **DAFTAR TABEL**

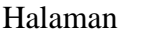

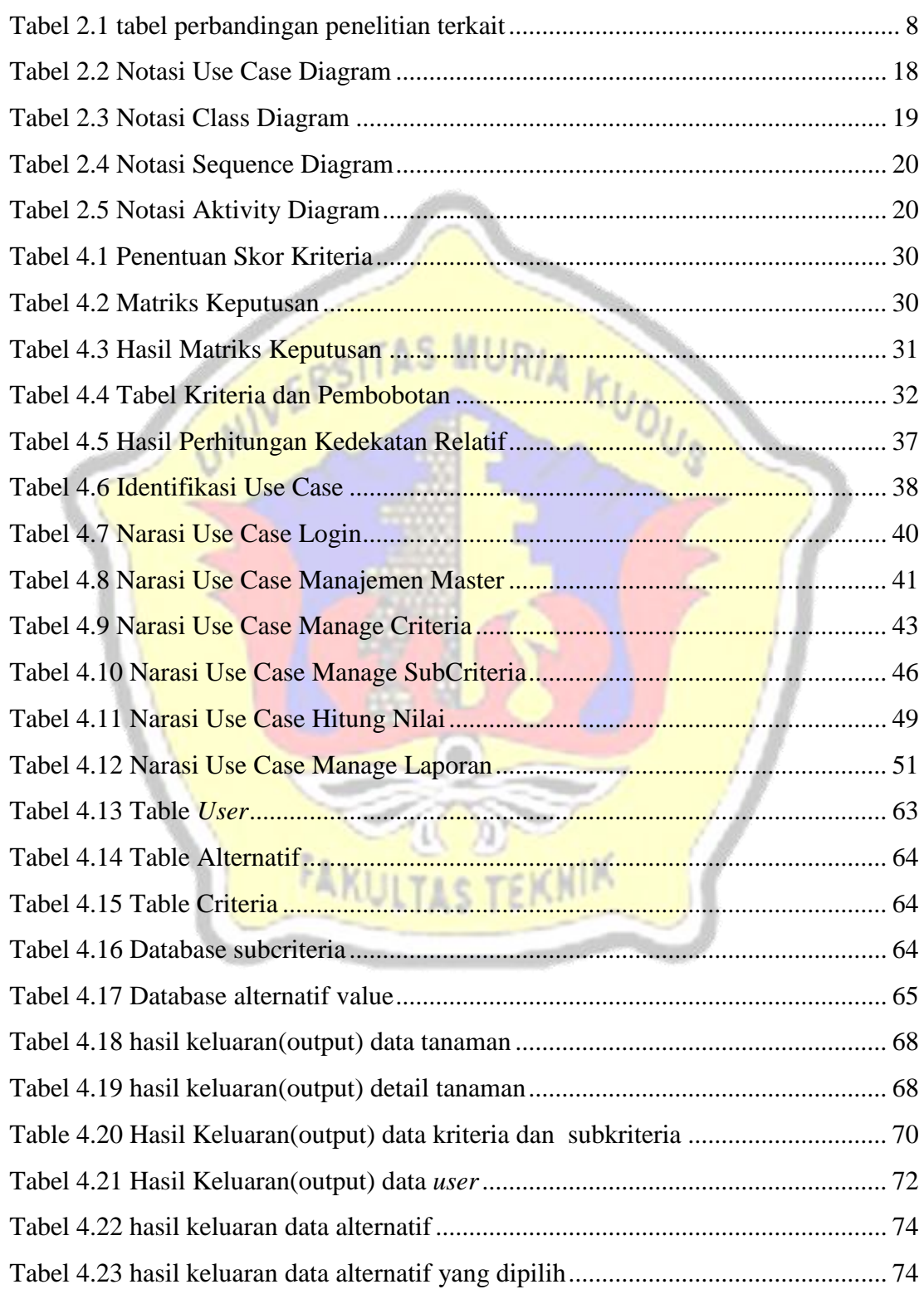

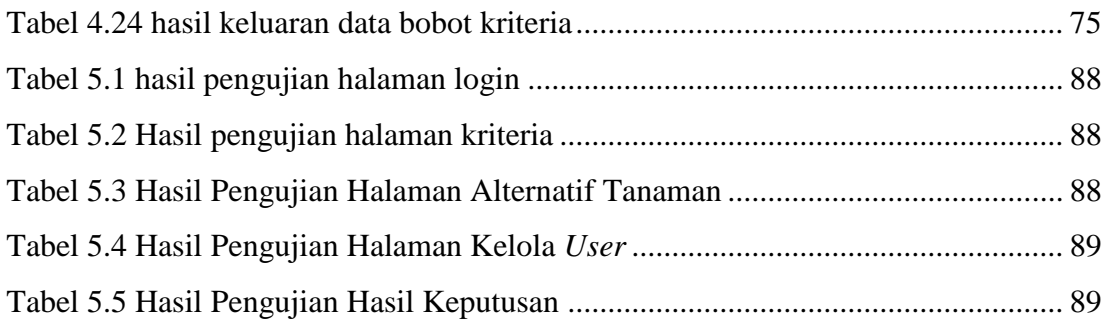

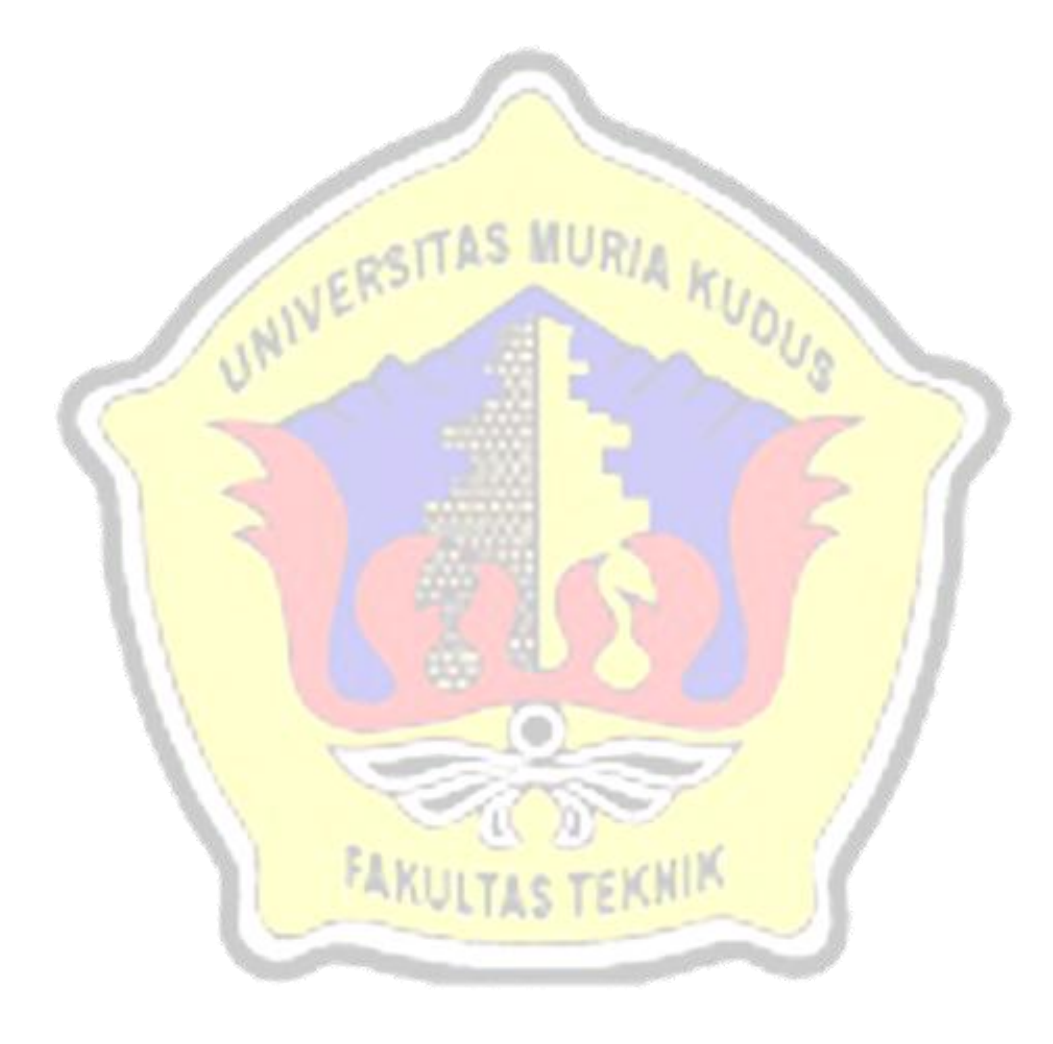

### **DAFTAR GAMBAR**

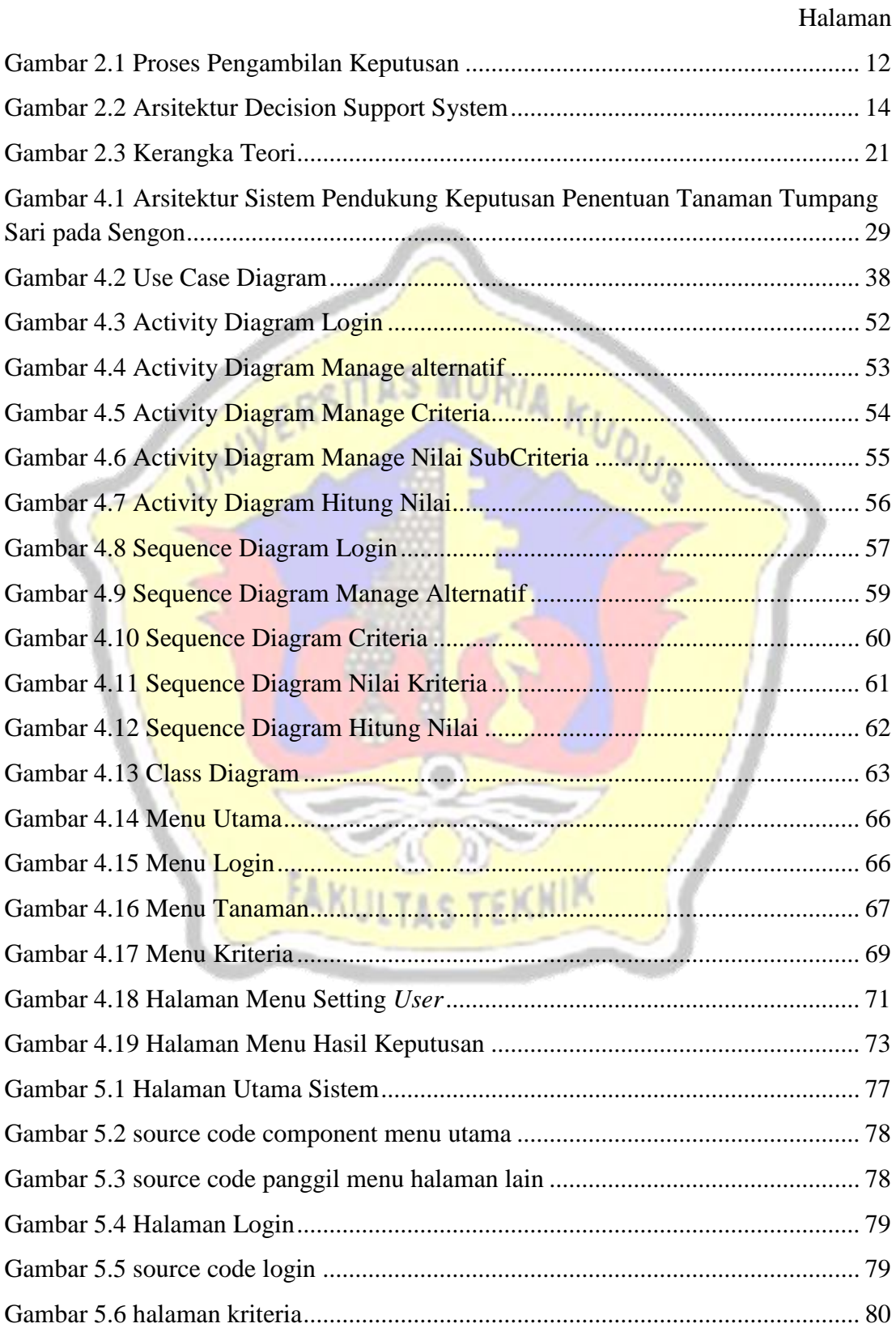

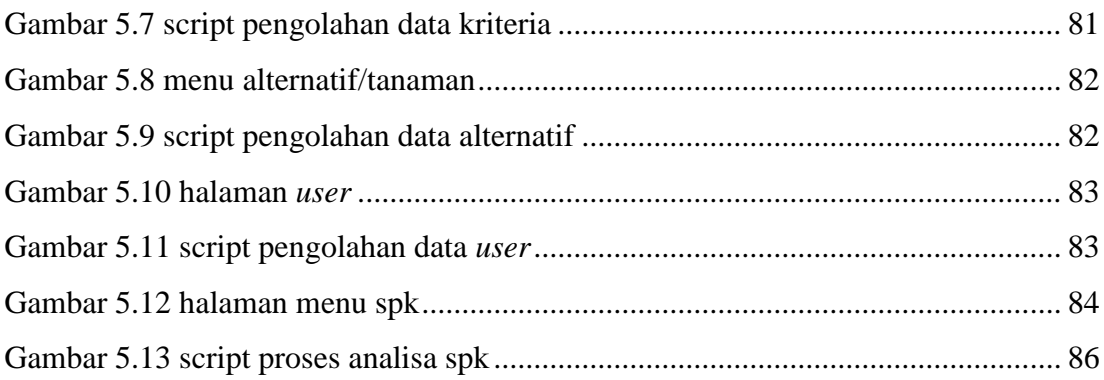

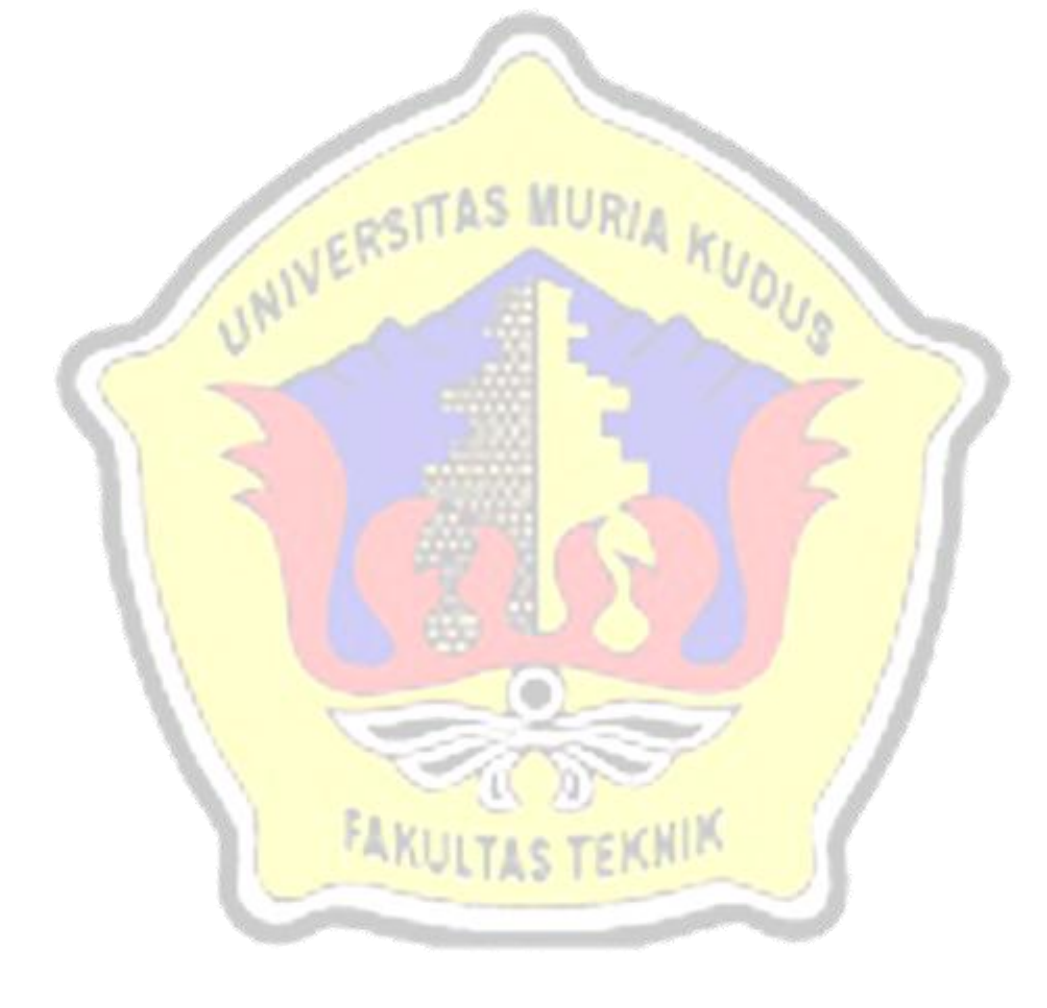